### TDK dolgozat

Monte Carlo szimulációra alapozott eljárás és szoftver kidolgozása radioaktív izotópok kvantitatív meghatározására

> Készítette: Radócz Gábor MSc. fizika, II. évf.

Konzulensek: Dr. Szalóki Imre egyetemi docens BME NTI, Atomenergetika Tanszék

Dr. Czifrus Szabolcs egyetemi docens BME NTI, Nukleáris Technika Tanszék

> BME NTI 2012

### Önállósági nyilatkozat

Alulírott Radócz Gábor kijelentem, hogy ezt a dolgozatot meg nem engedett segítség igénybevétele nélkül, saját magam készítettem. Minden olyan szövegrészt, adatot, diagramot, ábrát, vagy bármely más elemet, amelyet szó szerint, vagy azonos értelemben, de átfogalmazva másoktól vettem át, a forrás megadásával egyértelműen megjelöltem.

Budapest, 2012.10.29. .................................

Radócz Gábor

# Tartalomjegyzék

#### Bevezetés 4

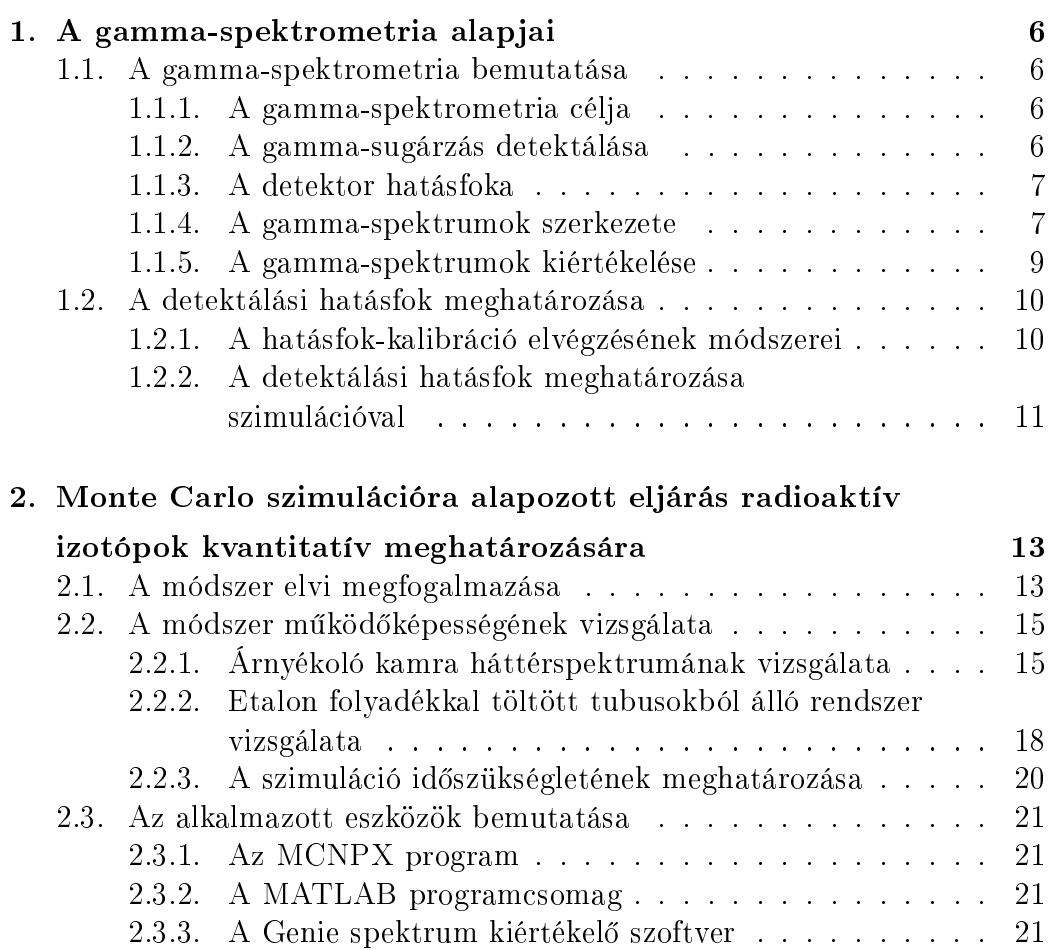

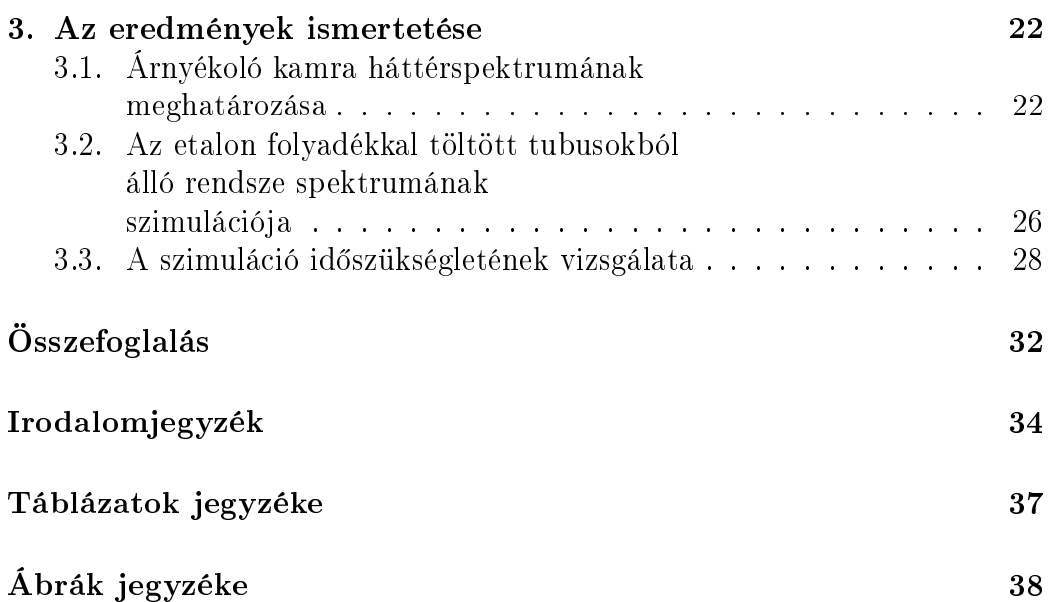

### Bevezetés

A nukleáris spektroszkópiai módszerek (*α*-, *β*-, *γ*- spektroszkópia), az általuk nyújtott nagy érzékenység és alacsony kimutatási határ következtében széleskörűen alkalmazott analitikai eljárások. A nukleáris laboratóriumi gyakorlatban elengedhetetlen a mérend® minták aktivitásának, illetve fajlagos aktivitásának meghatározásához a detektorok hely- és energiafügg® detektálási hatásfokának ismerete. A hatásfok meghatározására, a változatos mérési körülményekre való tekintettel, széles energiatartományban és nagyszámú, különböz® geometriai elrendezésben van szükség, amely ez által bonyolult és id®igényes feladat.

A BSc szakdolgozatom [1] keretében a Budapesti Műszaki és Gazdaságtudományi Egyetem Nukleáris Technika Intézete által vásárolt széles energiatartományban alkalmazható félvezet® *γ* - detektor hatásfok-kalibrációját végeztem el. A feladat elvégzése közben merült fel az az ötletünk, hogy a hatásfok-kalibráció szimulációs módszerrel történő sikeres megvalósítása lehetőséget nyújthat egy inverz Monte Carlo szimulációra épített modell kidolgozására. Elképzeléseink szerint lehetséges egy olyan, a numerikus számítások elvégzéséhez szükséges algoritmus és szoftver megalkotása, amely alkalmas tetsz®leges összetétel¶ és geometriai alakkal rendelkez® objektum radioaktív komponenseinek kvantitatív meghatározására összehasonlító etalon források alkalmazása nélkül. A tervezett eljárás különösen hasznos lenne az egyedi alakkal rendelkez®, ismeretlen izotóp-összetétel¶ anyagok gamma spektroszkópiai vizsgálatában, amikor a mintához hasonló állagú, összetételű és geometriai alakú standard források el®állítása nehézségekbe ütközik.

A TDK dolgozatomban bemutatom a tervezett eljárás működőképességének és alkalmazhatóságának vizsgálati módszereit, az eddigi végzett kutatásainkat és az elért eredményeket, valamint ismertetem azokat a még megoldandó feladatokat, amelyek kés®bbiekben történ® elvégzése egy, a gyakorlatban is hatásosan alkalmazható módszer és számítógépes program kidolgozásához szükségesek. A TDK munkám távlati célja egy olyan inverz Monte Carlo szimulációra épített modell kidolgozása, és a numerikus számítások elvégzéséhez szükséges algoritmus és szoftver megalkotása, amely alkalmas tetszőleges összetételű és geometriai alakkal rendelkező objektum radioaktív komponenseinek kvantitatív meghatározására.

A dolgozatomat az alábbiak szerint építettem fel: Az 1. fejezetben a gamma-spektrometria és hatásfok-kalibráció alapjait mutatom be a BSc szakdolgozatom alapján, kiemelve a hatásfok-kalibráció szimulációval történő elvégzésének lehet®ségét is. A 2. fejezetben az eljárás megalapozását célzó kísérleti és számítási vizsgálataimat és a munkához szükséges eszközöket mutatom be. Ezt követően a 3. fejezetben áttekintem az elért eredményeket, és ismertetem a további kutatások tervezett irányát.

## 1. fejezet

# A gamma-spektrometria alapjai

### 1.1. A gamma-spektrometria bemutatása

A gamma-spektrometria valamilyen magátalakulás (radioaktív bomlás, természetes vagy mesterséges úton bekövetkező magreakció) következtében emittált gamma-sugárzás energiájának, intenzitásának és szögeloszlásának mérésével foglalkozik. A gamma-spektrometriát számos területen (atommagok nívószerkezetének felderítése, neutronaktivációs-analízis, orvosi diagnosztika, sugárvédelem, ipari és mezőgazdasági nukleáris természetű vizsgálatok) alkalmazzák a különféle anyagokban található radioaktív izotópok minőségi és mennyiségi összetételének meghatározására.

#### 1.1.1. A gamma-spektrometria célja

Az atommag diszkrét energianívókkal rendelkezik, amely nívók közötti átmenet elektromágneses sugárzással, az ú.n gamma-fotonok kibocsátásával valósulhat meg. A gamma-fotonokat kibocsátó izotóp, a csak rá jellemző energiaséma szerinti gamma-vonalat emittál, amely vonalas spektrum alapján a gamma-sugárzás energiájának és intenzitásának mérésével az azt emittáló izotópot egyértelműen azonosítani lehet, és ez alapján meghatározható a vizsgált izotóp aktivitása is.

#### 1.1.2. A gamma-sugárzás detektálása

A gamma-sugárzás detektálása során az elektromágneses sugárzás és a detektor anyagának atomjai között lezajló kölcsönhatások közül a leggyakoribb folyamatok a foto-elektromos jelenség, a Compton-szórás és a párkeltés. Mindhárom folyamat során mozgási energiával rendelkez® töltéshordozó párok keletkeznek a detektor anyagában, amelyek száma szoros összefüggésben van az elnyelt foton energiájával. A töltéshordozók begyűjtése és a numerikus kiértékelés számára megfelel® elektromos impulzusok kialakítása a gammaspektrométer feladata. A gamma-spektrometriában a szcintillációs detektorokat a kevés gamma-vonalat tartalmazó minták, míg a félvezető detektorokat a lényegesen jobb energiafelbontó képességük miatt a sok gamma-vonallal rendelkez® minták vizsgálatára alkalmazzák.

A gamma-sugárzás detektálására minél nagyobb rendszámú és sűrűségű anyagot célszerű választani, mivel az elektronsűrűség növekedésével a kölcsönhatások valószínűsége is nő. A félvezető detektorok közül napjainkban gamma-spektrometriai célokra az ún. HPGe-(High Purity Germanium) típusú detektorok a legalkalmasabbak [2].

#### 1.1.3. A detektor hatásfoka

A detektor jellemzői közül a legfontosabb paraméter és függvény az energiaés helyfügg® detektálási hatásfok, mivel ezek ismerete elengedhetetlen az ismeretlen radioaktív sugárforrások aktivitásának meghatározásához, azaz a radioaktív izotópok kvantitatív analíziséhez. A gamma-spektrometriában az abszolút teljesenergia-csúcs hatásfok meghatározása a leggyakoribb, amely megadja az adott energiájú gamma-fotonok detektorban történő teljes elnyel®désével kiváltott elektromos impulzusok számának és a sugárforrásból kibocsátott összes foton számának arányát. Az abszolút teljesenergia-csúcs hatásfok az alábbiak szerint számolható [3]:

$$
\varepsilon_{\text{csúcs}} = \frac{N}{t_m k_\gamma A},\tag{1.1}
$$

ahol *N* a teljes-energia csúcsterület, *A* az etalon forrás aktivitása, *t<sup>m</sup>* a mérés ideje, *k<sup>γ</sup>* az adott energiájú *γ* - vonal gyakorisága.

#### 1.1.4. A gamma-spektrumok szerkezete

A felvett gamma-spektrumok szerkezetét az elektromágneses sugárzás és az anyag között lejátszódó folyamatok tulajdonságai, a detektor típusa, kialakítása ill. mérete nagymértékben meghatározza. Az 1.1. ábrán egyetlen gamma vonallal rendelkező minta "közepes" méretű detektorral felvett elméleti spektruma látható. Az ún. teljes-energia csúcs lehetőséget teremt az őt

kibocsátó izotóp azonosítására, mivel a detektor anyagával foto-effektus révén kölcsönhatásba lép® és a teljes energiájukat leadó fotonok hozzák létre. El®fordulhat, hogy a Compton-szóródott fotonok egy része nem lép újabb kölcsönhatásba a detektor anyagával mert kölcsönhatás nélkül kiszökik a detektor érzékeny térfogatából, emiatt a gamma-foton eredeti energiájának csak egy része abszorbeálódik. Az ennek következtében kialakuló ún. Compton platóra az annihilációs-, a kiszökési-, és a visszaszórási-csúcsok szuperponálódnak. Az annihilációs csúcs a detektor érzékeny térfogatán kívül lejátszódó párkeltés során keletkez® pozitron és a vele kölcsönhatásba lép® elektron megsemmisülésekor keletkez® egyik annihilációs foton abszorpciójából származik. A kiszökési csúcsok akkor jönnek létre, ha a detektor érzékeny térfogatában lejátszódó párkeltés következtében keletkező annihilációs fotonok közül az egyik vagy másik, vagy mindkettő további kölcsönhatás nélkül elhagyja a detektort. A visszaszórási csúcs az árnyékoló kamra bels® falán, vagy a detektor burkolatán szóródott fotonok következménye. Nagy jelent®séggel bír még a kaszkád módon bomló izotópokat tartalmazzó minták esetén az ún. összegcsúcs, amely azért fordul el® a spektrumban, mert a detektorhoz közeli pozicíók esetén a kaszkád bomlás során keletkezett gamma-fotonok egyidejűleg érkezhetnek a detektorba, ezért energiájuk összeadódik. A megfelelő energiákhoz tartozó teljes-energia csúcsok beütésszámai ilyenkor kisebbek, amely a valós-koincidenciák figyelmen kívül hagyása esetén jelentős hibát okozhat az aktivitás számítása során.

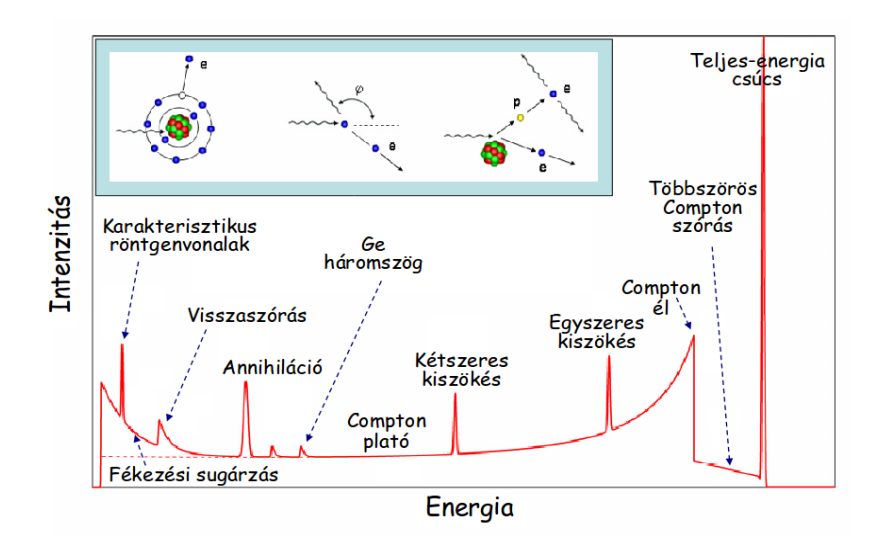

1.1. ábra. HPGe detektorral felvett gamma-spektrum szerkezete.

### 1.1.5. A gamma-spektrumok kiértékelése és a szükséges kalibrációk bemutatása

A mérend® izotópok min®ségi analízisének alapja, hogy az emittált *γ* - fotonok energiája jellemz® a kibocsátó izotóp fajtájára, míg a mennyiségi analízis azon alapszik, hogy a mérend® izotóp aktivitása arányos az id®egység alatt a detektorban elnyelt adott energiájú *γ* - fotonok számával. Ez azt jelenti, hogy a kiértékelés során meg kell határozni a spektrumban található teljesenergia csúcsok területét. A gamma-spektrumok kiértékeléséhez szükség van a detektor energia-, vonalszélesség-, és hatásfok-kalibrációjára. Az energiakalibráció célja a csatornaszám - gamma-energia függvény meghatározása. Ennek segítségével meghatározható a teljesenergia-csúcshoz tartozó energia, ami alapján azonosítható az ismeretlen izotóp rendszáma és tömegszáma. A vonalszélesség-kalibráció célja a detektor energia-felbontásának meghatározása, amelynek segítségével a spektrumban egymáshoz közel lévő csúcsok is szétválaszthatóvá válnak. A csúcs kiszélesedését a maximum érték feléhez tartozó csúcsszélességgel, az ún. félérték-szélességgel FWHM (Full Width at Half Maximum) jellemezhetjük. A hatásfok-kalibráció meghatározására az ismeretlen izotópok aktivitásának számítására van szükség, amelynek egy lehetséges megvalósításáról a következő alfejezetben lesz szó.

A kiértékelés els® lépése a csúcskeresés. A gamma-spektrumok csúcsai jó közelítéssel Gauss-görbe alakúak. A Gauss-függvény második deriváltjának minimuma megadja a csúcs középpontjának csatornaszámát (a spektrum maximum helyei), amelyb®l az energia kalibráció után a csúcshoz tartozó energia kiszámítható. A spektrumban található ismeretlen csúcsok és az izotópok összerendelése izotóp könyvtárak segítségével történik. Ezt követi a nettó csúcsterületek kiszámítása, amelyet a mérés körülményeitől függően bizonyos korrekciók gyelembevételével kell elvégezni. A nagy aktivitású minták esetén szükséges a holtidő-korrekció. A nagy térfogatú és sűrűségű minták vizsgálata esetén a minta önabszorpciója jelent®s lehet a kis energiájú fotonokra nézve, amely jelenség figyelmen kívül hagyása jelentős hibát okozhat a csúcsterületek számítása során. A valódi koincidenciák korrekciójára a kaszkád módon bomló izotópok mintában való jelenléte miatt van szükség a detektorhoz közeli geometriák esetén, mivel a valódi koincidenciák bekövetkezésének valószínűsége nő a detektor-minta távolság csökkenésével és a detektor méretének növekedésével. A valós koincidencia korrekció elvégzése meglehetősen bonyolult számításokat igényel, amire a gamma-spektrumok kiértékeléséhez alkalmazott szoftverek nyújtanak lehet®séget. További korrekció szökséges a rövid felezési idejű izotópokat tartalmazó spektrumok kiértékelésekor, ugyanis a mérés id®tartama alatti bomlásokat is gyelembe kell venni. Az utolsó lépésben a korrigált nettó csúcsterületek ismeretében a mintában lév® izotópok aktivitásának vagy fajlagos aktivitásának egy adott id®pontra vonatkozó meghatározása a feladat. A hatásfokfüggvény *ε*(*E*) segítségével az aktivitás (A) a következ® összefüggéssel [2] számítható ki:

$$
A[Bq] = \frac{N_{korr}}{\varepsilon k_{\gamma} t_m},\tag{1.2}
$$

ahol az *Nkorr* a háttérrel csökkentett és a korrekciókkal számított nettó csúcsterület, *t<sup>m</sup>* a mérés id®tartama. A meghatározott aktivitás szórásának számítása során figyelembe kell venni a csúcsterület bizonytalanságát, a hatásfok-kalibrációhoz használt standard források aktivitásának és nukleáris adatainak bizonytalanságát, a csúcsok illesztésének jóságát stb..

#### 1.2. A detektálási hatásfok meghatározása

#### 1.2.1. A hatásfok-kalibráció elvégzésének módszerei

A nukleáris detektorok hatásfoka kísérleti és elméleti úton is meghatározható. A kísérleti módszer alapja az, hogy ismert aktivitású etalon sugárforrásokból a mérendő mintával azonos összetételű és térfogatú mintát készítenek. Az így elkészített etalon minta spektrumában található teljesenergia-csúcsokra az 1.1 összefüggéssel kiszámítják az adott energiához és geometriához tartozó hatásfok értékeket, melynek során a gamma-spektrumok kiértékelésénél felsorolt korrekciókat (önabszorpció-, valódi koincidencia-, bomlás korrekció) is el kell végezni. A bizonytalanságok csökkentése érdekében, célszerű etalon izotópként nem kaszkád módon bomló izotópokat választani, illetve olyan etalonok készítése, amelyek sűrűsége és abszorpciója jó közelítéssel megegyezik a mérendő mintákéval. A hatásfok kísérleti módszerrel történő meghatározása a fentiekben említett nehézségek miatt elsősorban fizikai-kémiai laboratóriumi környezetben valósítható meg.

A nukleáris iparban gyakran szükséges radioaktív anyagok, illetve radioaktív hulladékok szállítására, tárolására alkalmazott tartályokban lévő izotópok vagy esetleg környezeti talaj- és egyéb természetes vagy mesteréges eredetű minták radioaktivitásának mérése. Ezekben az esetekben a mérendő mintával megegyez® tulajdonságú kalibráló forrás elkészítése nagyon nehéz, esetleg egyáltalán nem is kivitelezhető feladat. Ezért a legtöbbször lényegesen egyszerűbb megoldást kínál a hatásfokfüggvény szmulációval történő meghatározása.

### 1.2.2. A detektálási hatásfok meghatározása szimulációval

A detektor anyaga és az elektromágneses sugárzás között lejátszodó folyamatok (fotoeffektus, Compton-szórás, párkeltés) számítógépes szimulációval numerikus úton is modellezhetőek. A szimulációval számított spektrumból meghatározhatóak a szükséges hatásfokfüggvények, amelyek segítségével a mért minta aktivitása, illetve fajlagos aktivitása is kiszámítható [10],[11]. A számításokat Monte-Carlo elven működő ún. nukleáris transzportkódokkal lehet elvégezni. Egyik ilyen széles körben alkalmazott és validált program az MCNPX [5]. A program többek között az elektromágneses sugárzás és az anyag kölcsönhatása, a kis- és nagyenergiás magreakciók, és a maghasadás szimulációjára alkalmas. Az MCNPX kód a részecskék mozgását véletlen bolyongásként írja le, miközben minden egyes részecske útját nyomon követi. Az adott probléma esetén meghatározandó fizikai mennyiségeket  $(tally)$ , nagyszámú forrásesemény átlagolásával számítja ki a program.

A BSc szakdolgozatom [1] keretében megalkottam a Nukleáris Technika Intézet Radiokémiai Laboratóriumában található ún. planár típusú, 38 %-os relatív hatásfokú HPGe (BeGe=Broad Energy Range Germanium, Canberra) detektor MCNPX-beli szimulációs modelljét. A geometriai modell leírása tartalmazza a detektor érzékeny térfogatának méreteit, a holtrétegek, a detektor burkolat, valamint az árnyékoló kamra térbeli kiterjedtségét. A detektor MCNPX-beli modelljének kinagyított részlete látható a 1.2 ábrán.

A detektor szimulációs modelljének megfelel®ségét ellen®ríztem pont és kiterjedt forrással végzett mérésekb®l meghatározott hatásfokértékek és a szimulációs modellel számított hatásfokértékek összevetésével. A szimulációval és közvetlen mérésb®l meghatározott hatásfokértékek eltérése a legtöbb esetben 5%-os relatív tartományban voltak. A kapott eredmények alapján arra következtettünk, hogy olyan esetekben, amikor nincsen szükség a hatásfok nagy pontosságú meghatározására, a hatásfok-kalibráció, és ezáltal közvetve az aktivitás számítása szimulációval is elvégezhető.

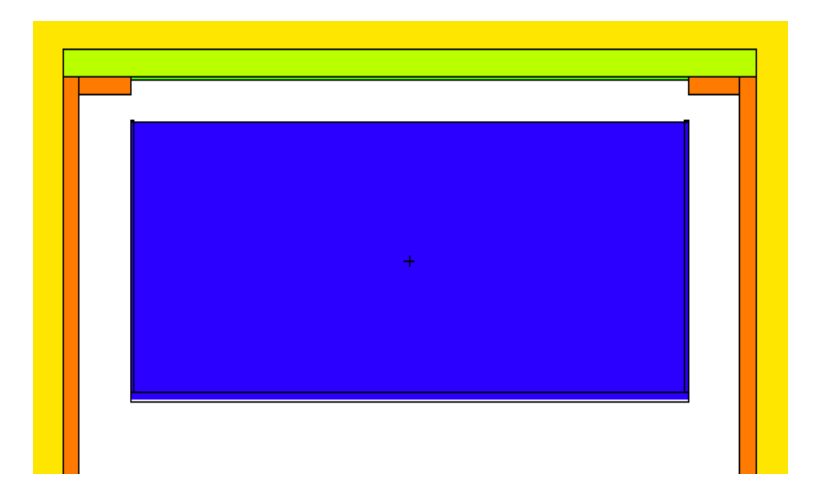

1.2. ábra. A detektor MCNPX-beli modelljének részlete.

## 2. fejezet

# Monte Carlo szimulációra alapozott eljárás radioaktív izotópok kvantitatív meghatározására

A jelen fejezetben bemutatom az inverz-MC (Monte Carlo) eljárás lehetséges megvalósítását, majd ismertetem a munka során felhasznált programokat, eszközöket, és végezetül bemutatom az eljárás működőképességének bizonyítását célzó vizsgálataimat.

### 2.1. A módszer elvi megfogalmazása

A mérendő ismeretlen minta izotóp-összetételének szimulációs modellel történő kvantitatív meghatározása tovább egyszerűsíthető azokban az esetekben, amikor a minta geometriája nagy pontossággal ismert (pl.: radioaktív anyagok tárolására, illetve szállítására szolgáló tartályok). Ebben az esetben a szimulációs modellben csak a minta izotóp-összetétele tekinthető ismeretlennek, ezáltal lehet®ség nyílik az ismeretlen minta radioaktív izotópjai aktivitásának közvetlen meghatározására is. A kidolgozni kívánt módszernek az lehet az alapja, hogy a mért gamma-spektrumban található csúcsok és a szimulált gamma-spektrumban található csúcsok csúcsterületeinek meg kell egyeznie, ha az alkalmazott szimulációs modell relevánsan írja le a valóságos

zikai körülményeket. Összevetve a kétféle spektrumot, az egyes radioizotópok aktivitása kiszámítható egy alkalmasan választott iterációs algoritmussal (az MC szimuláció rekurzív ismétlésével). A röntgen-spektrometriában ilyen algoritmus megvalósíthatóságát már bizonyították [4].

A módszer alkalmazhatósága esetén, a minta spektrumának felvételén kívül, csak a geometria MCNPX modelljének megalkotása, és a tervezett szoftver lefuttatása volna szükséges, amely eljárás jelent®sen megkönnyítené, felgyorsítaná az izotóp-összetétel meghatározását.

A módszer további előnyei között említhető meg, hogy az eljárás alkalmazásával a gamma-spektrumok kiértékelésekor elvégzendő korrekciók (holtidő-, önabszorpció-, valódi koincidencia- korrekció) teljes egészében, vagy részlegesen kiküszöbölhetőek, amely tovább egyszerűsíti a kvantitatív analizís folyamatát. Az önabszorpció-korrekció kiküszöbölhet®ségének az az oka, hogy a szimuláció jellegéb®l kifolyólag tartalmazza a minta mátrix, és a környezet abszorpciós hatását, amely különösen az alacsony energiájú gamma-vonalak esetén nagymértékben (az abszorpciós hatások miatt) befolyásolhatja a mért csúcsterületeket.

A szimuláció másik alapvet® tulajdonsága, hogy a szimuláció során a mintából kibocsátott gamma-fotonok spektrumhoz való hozzájárulása független a minta aktivitásától (a szimulált detektornak nincs holtideje). Ezen kívűl a szimuláció a kaszkád fotonok spektrumhoz való hozzájárulását is egymástól függetlenül veszi figyelembe, ezáltal a valódi koincidenciák miatt fellépő nettó csúcsterület csökkenés sem lép fel a szimulált spektrumban. A valódi koincidencia korrekció abban az esetben lesz elhagyható, ha a mért izotópnak olyan gamma-vonalai is léteznek, amelyek nem részei a kaszkádnak. Az ilyen gamma-fotonokra elvégzett iterációval, az adott izotóp aktivitása a korrekció elvégzése nélkül is meghatározható.

A felvázolt eljárás működőképességét ellenőrizni kell különböző, kiterjedt geometriai alakkal rendelkez® etalon minták kísérleti vizsgálatával. A módszer alkalmazhatóságához,

1. igazolni kell, hogy bonyolultabb geometriával rendelkező minták esetén is képes az MCNPX-vel végzett szimuláció a mért gamma-spektrumok valósághű számítására.

2. olyan iterációs algoritmust kell megalkotni, amely eléggé robusztus ahhoz, hogy tetszőleges összetételű és geometriai alakkal rendelkező minták esetén is konvergens, és a szimulációval kapott végeredmény a valódi izotóp-összetételt adja meg, a megadott hibahatáron belül.

A jelen TDK munkám célkitűzése az első feltétel teljesülésének igazolása. A következőkben bemutatom, hogy a bonyolult geometriával rendelkező minták esetén is lehetséges a szimulációval valósághűen előállítani a mért gammaspektrumokat.

### 2.2. A módszer működőképességének vizsgálata

Annak igazolására, hogy a bonyolult geometriával és izotóp-összetétellel rendelkez® minták esetén is lehetséges MCNPX szimulációval a gamma-spektrumok valósághű előállítása, először az NTI HPGe detektorát tartalmazó árnyékoló kamra háttérspektrumát, majd folyékony etalon oldattal feltöltött tubusokból összeállított minták spektrumait állítottam elő szimulációval.

#### 2.2.1. Árnyékoló kamra háttérspektrumának vizsgálata

Az adott MC modell vizsgálata azért merült fel, mivel kis aktivitású minták mérésénél, a hosszú ideig tartó mérés következtében a kozmikus sugárzás, az árnyékoló kamrán kívül lévő anyagok (pl.: fal), az árnyékoló kamra anyagában megtalálható természetes és mesterséges eredetű izotópok, illetve a leveg®ben található (pl: radon izotópok és leányelemeik) természetes radionuklidok radioaktivitása következtében megjelenő csúcsok és a mérendő mintában valójában megtalálható izotópok által létrehozott csúcsok összemérhető nagyságrendben fordulnak elő. Ebben az esetben a kis aktivitású minták kiértékelése az esetlegesen átlapoló csúcsok miatt nehézkessé, pontatlanná válhat. A felvett spektrumokban leggyakrabban megjelenő természetes eredetű izotópok a  $^{40}$ K a radon egyes leányelemei (pl.:  $^{214}$ Bi,  $^{212}$ Bi,  $^{214}$ Pb,  $^{212}Pb,^{208}Tl$ , a mesterséges radionuklidok közül pedig a  $^{60}Co$ .

A fentiek alapján az árnyékoló kamra és közvetlen környezetének modellje bonyolult geometriájú és izotóp-összetételű "mintának" tekinthető, ezért az MCNPX szimuláció tesztelésére alkalmasnak találtam.

Az MCNPX modell része a detektor és az árnyékoló kamra geometriai leírása, illetve az épület falait leegyszerűsítve tartalmazó geometriai konstrukció. A 2.1 ábrán az árnyékoló kamra, míg a 2.2 ábrán a kamra MCNPX modelljének xz síkbeli keresztmetszete látható. Az árnyékoló kamra 8 cm vastag vas (sötétkék) fallal rendelkezik, amelynek bels® felületén egy 0,5 cm vastag ólom lemezt egy kb. 1 mm vastagságú réz lap borít. Az árnyékoló kamra környezetét alkotó falakat (világoskék) egy beton kockával helyettesítettem, amelynek távolsága arányos a kamra falaktól való távolságával. A zöld színnel a modell leveg®vel töltött térfogatait jelöltem.

Az izotóp-összetétel meghatározását a geometriai egyszerűsítésből fakadó pontatlanságon túl az nehezíti meg a leginkább, hogy amíg a természetes izotópok jelentős része a  ${}^{40}K$ , a  ${}^{235}U$  és a  ${}^{238}U$  bomlási sorának egyes elemei az ®ket tartalmazó anyagokban rögzítetten vannak jelen, addig a bomlási sorokban keletkező radon és toron kijuthat az őket tartalmazó mátrixból és a teljes légtérben szétterjedhet. Ezáltal a leányelemeik olyan helyre is eljuttathatnak, ahol az urán-izotópok valójában nincsenek is jelen (pl.: árnyékoló kamra bels® tere). Ennek következtében, az ebb®l a forrásból származó izotópok eloszlása a detektort körülvevő térben nehezen, vagy egyáltalán nem számítható. Ezért a szimulációs modellt két része bontottam fel. Az egyik szimulációban a helyhez kötött izotópok találhatóak meg, illetve a radon és leányelemeinek valamekkora része, míg a másik szimulációban a fennmaradó

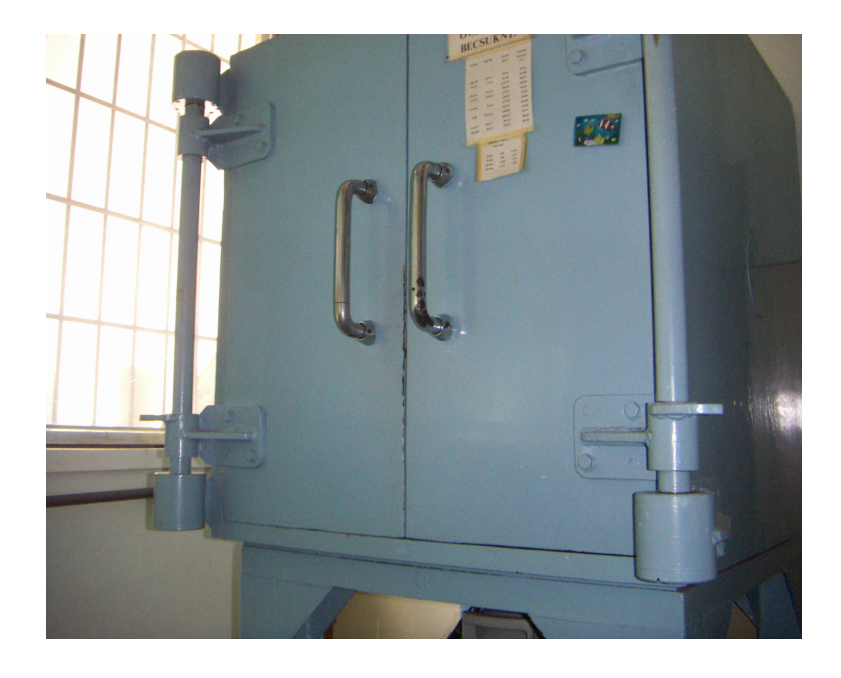

2.1. ábra. A detektor árnyékoló kamra.

radont és leányelemeit a modellben lév® légtérben helyeztem el egyenletes térbeli eloszlással.

Az árnyékoló kamra, a légtér, illetve az épületszerkezet izotóp-összetételének hiányában a modell megalkotása során az izotópok fajlagos aktivitását a szakirodalomban [8] talált átlagos értékeknek vettem, majd ebb®l kiindulva végeztem el a szimulációt. A természetes és mesterséges radioizotópok építőanyagokban való el®fordulásának átlagos értéke igen széles tartományokban változik, ezért a kiindulási fajlagos aktivitások és a detektor környezetében valójában megtalálható aktivitások között lényeges eltérés lehet.

Az adott modellel való munka során egy további lényeges probléma merült fel. A forrásokat tartalmazó térfogat ugyanis olyan nagy a detektor érzékeny térfogatához képest a kezdeti modellben, hogy a szimuláció hatékonysága rendkívül lecsökkent azáltal, hogy a forrásesemények közül csak nagyon kevés adott hozzájárulást a spektrumhoz. Ennek következtében a megfelel® statisztika eléréséhez több napos futtatásokra lett volna szükség. A szimuláció gyorsítása érdekében az az ötlet merült fel, hogy a szimulációt két lépesben lenne célszerű elvégezni. Az első lépésben az árnyékoló kamra bels® térfogatában kell meghatározni a környezetben lév® radioizotópok által

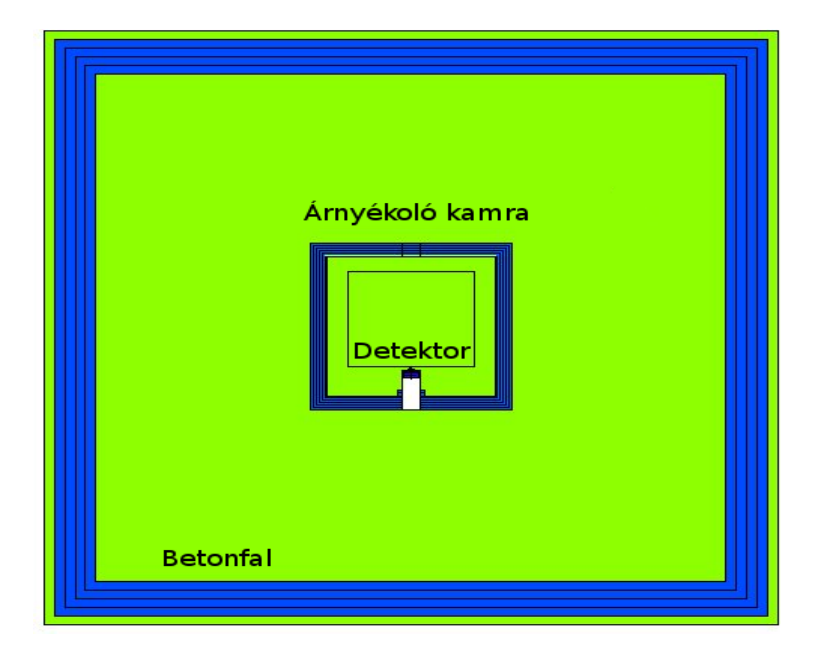

2.2. ábra. Az árnyékoló kamra MCNPX-beli modellje.

keltett sugárzási teret. Ezután a második szimuláció során az első lépésben elkészült gamma-spektrumból sorsolt fotonokat az els® lépés detektálási térfogatát helyettesítő gömb térrészből indítva, a detektorral valójában mérhető spektrumot kapjuk meg. Ez az eljárás csak akkor alkalmazható, ha az adott modell geometriája nem okoz erős helyfüggést az első lépésben kapott sugárzási térben. A kamra bels® terében kialakuló sugárzási tér abban az esetben lenne anizotróp, ha a kamrában vagy a kamra közvetlen környezetében lenne egy jelent®s abszorpcióval rendelkez® tárgy. A detektor kamrában elfoglalt térfogata a kamra térfogatához képest olyan kicsi, hogy jogosan feltételezhető, hogy nem változtatja meg jelentősen a kialakuló sugárzási teret.

A kapott spektrum kiértékelésénél azonban gyelembe kell venni, hogy az egy lépésben kapott spektrum és a két lépésben kapott spektrum abszolút értékben eltér egymástól. Ennek az az oka, hogy az érzékeny térfogat és a forrást tartalmazó térfogat eredeti arányát a két lépésre bontással megváltoztattuk. A kiértékeléshez szükséges arány kiszámításához mindkét módszerrel lefuttattam a csak <sup>60</sup>Co izotópot tartalmazó modell szimulációját, majd meghatároztam a két eljárás által kapott spektrumok arányát, a kobalt gamma-vonalaihoz tartozó csúcsterületek összevetésével.

Az árnyékoló kamra szimulációval meghatározott háttérspektrumának vizsgálatakor kapott eredményeket a 3. fejezetben fogom bemutatni.

### 2.2.2. Etalon folyadékkal töltött tubusokból álló rendszer vizsgálata

A bonyolult geometriájú és izotóp-összetételű minták gamma-spektrumának MCNPX szimulációval való meghatározhatóságának bizonyítását egy folyadék mintával különböző mértékben feltöltött, eltérő méretű tubusokból álló rendszer mért és szimulált spektrumának összevetésével is elvégeztem. Az etalon forrás <sup>152</sup>Eu és <sup>137</sup>Cs izotópot tartalmazó folyadék minta volt, amelyet a Nukleáris Technika Intézet radiokémiai laborjában kevertünk össze a két etalon izotóp felhasználásával. Az etalon forrást tartalmazó zárt polietilén lombikokat, egy a detektorhoz készített polietilén tartón állítottam sorba. A geometriáról készült fotó az 2.3 ábrán, az elkészült MCNPX modell a 2.4 ábrán látható.

Az 1-t®l 4-ig számozott tégelyek sorrendben 5, 10, 15, és 40 ml etalon oldatot tartalmaztak az eredeti kb. 400 ml oldatból. A tubusok pontos

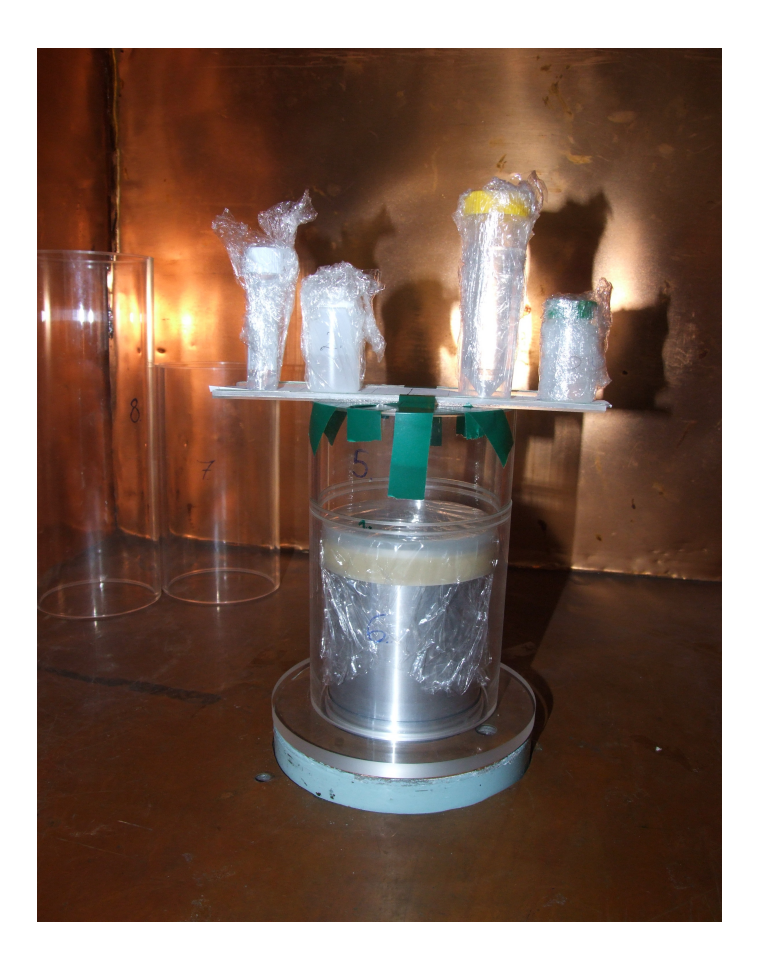

2.3. ábra. A bonyolult geometriájú minta elrendezése.

méretének, és elhelyezésének ismeretében a rendszer MCNPX-beli modellje valóságosnak tekinthető, így a szimulációban már csak az etalon oldat aktivitása az ismeretlen tényez®. A rendszerben lév® teljes aktivitást bomláskorrekcióval számítottam ki, amelyhez felhasználtam az etalon izotópok eredeti aktivitásait (<sup>152</sup>Eu 420 kBq, <sup>137</sup>Cs 100 kBq), illetve a vonatkoztatási dátumokat  $({}^{152}Eu$  1991.10.01.,<sup>137</sup>Cs 1978.08.01.). Az aktivitások hibájának 3%-ot vettem. A kiértékelés során azt is figyelembe kellett venni, hogy az <sup>152</sup>Eu kaszkád módon bomló izotóp, amelynél a valódi koincidencia jelenség miatt fellép® csúcsterület csökkenéssel számolni kell. A mért spektrumok koincidencia-korrekcióját a Genie 2000 szoftvercsomag, Geometry Composer [9] nevű kiegészítésével meghatározott koincidencia-korrekciós faktorok segítségével végeztem el. A mért és szimulált spektrumok összehasonlításából származó eredményeket az utolsó fejezetben ismertetem.

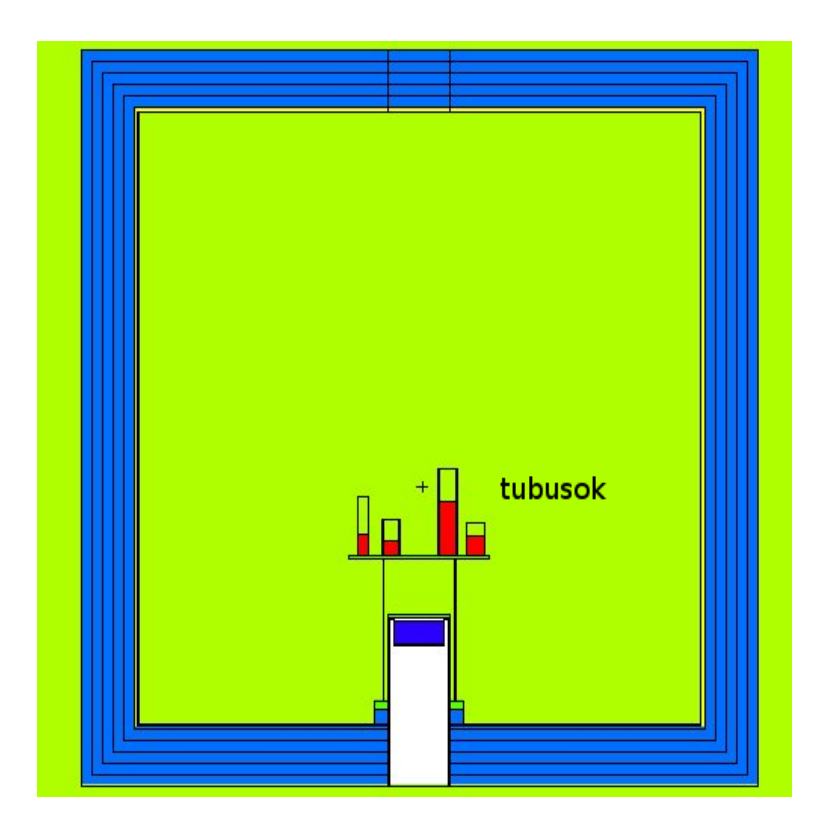

2.4. ábra. A bonyolult geometriájú minta MCNPX-beli modellje.

#### 2.2.3. A szimuláció id®szükségletének meghatározása

A későbbi iterációs módszer futtatásához szükséges idő optimalizálhatósága érdekében megvizsgáltam, hogy a szimuláció eredménye, azaz az adott csúcshoz tartozó csúcsterületek és azok bizonytalansága, hogyan függ a szimulációban elindított fotonok számától. Erre azért volt szükség, hogy meghatározhassam azt a minimálisan szükséges forrásesemény számot, amelynél a szimulált csúcsterületek bizonytalansága és a mért csúcsterületek bizonytalansága összemérhető mértékű lesz. Ennek segítségével a szimuláció időszükséglete minimalizálható. A vizsgálatot pontforrást tartalmazó geometriára végeztem el. A kapott eredményeket a 3. fejezetben részletesen tárgyalom.

A módszer működőképességének igazolását célzó kutatásaim bemutatása után, a következ®kben azokat a felhasznált szoftvereket, programcsomagokat ismertetem, amelyeket a szükséges gamma-spektrumok szimulálására, a mért és szimulált spektrumok kiértékelésére alkalmaztam.

### 2.3. Az alkalmazott eszközök bemutatása

#### 2.3.1. Az MCNPX program

A vizsgált geometriák modelljeit az MCNPX programban építettem fel. A szimuláció futtatásához az MCNPX programnak az ún. input fájlra van szüksége, amelyben a modell geometriai leírását, a források jellemzőit (a radioaktív izotópok gamma-energiái, a gamma-vonalak gyakorisága, és az aktivitások), illetve az adott probléma vizsgálata során releváns fizikai mennyiségek számítását leíró parancsokat (tally) kell megadnunk. A szimuláció eredményét, azaz a spektrum adott csatornáiba eső beütésszámokat és azok relatív hibáját az output fájlba írja ki a program, melyeket egy tetszőleges táblázatkezel® programmal fel lehet dolgozni. A szimulált spektrumokat az általam írt MATLAB [6] programmal értékeltem ki.

#### 2.3.2. A MATLAB programcsomag

A MATLAB[6] a mérnöki és tudományos gyakorlatban elterjedten alkalmazott magas szintű program nyelv. A szoftver legnagyobb előnye, hogy az ú.n. Toolbox-ok nagyon sokféle tudományterülethez rendelkezésre állnak, amelyek az adott területen általánosan használt algoritmusokat, függvényeket beépítve tartalmazzák, ezzel jelentősen leegyszerűsítik a program alkalmazását. A szimulációval meghatározott spektrumok kiértékeléshez az általam írt MATLAB programot alkalmaztam.

#### 2.3.3. A Genie spektrum kiértékelő szoftver

A Genie [7] program a Canberra cég spektrum kiértékel® szoftvere, amely segítségével a gamma-spektrumok felvétele és kiértékelése manuálisan és automatikusan is elvégezhető. A mért gamma-spektrumok kiértékeléséhez felhasználtam a BSc szakdolgozatom [[1]] keretében elkészített automatikus kiértékelést lehet®vé tev® szekvenciákat, valamint a Genie Geometry Composer[9] nevű kiegészítésével megalkotott a koincidencia korrekció elvégzéséhez szükséges modelleket.

### 3. fejezet

## Az eredmények ismertetése

A következ®kben részletesen bemutatom és értékelem az elvégzett vizsgálatok eredményeit, majd ismertetem a tervezett inverz Monte Carlo szimulációra alapozott eljárás megvalósításához szükséges további feladatokat.

## 3.1. Árnyékoló kamra háttérspektrumának meghatározása

Az árnyékoló kamra háttérspektrumának szimulációjához szükséges MCNPX modell megalkotása után, a szakirodalomban [8] megtalálható fajlagos aktivitások segítségével megbecsültem az előző fejezetben ismertetett kamra szimulációs modelljében lévő radioizotópok aktivitását. A becsléshez feltételeztem, hogy a bomlási sorok elemei között fenn áll a szekuláris egyensúly, amely a háttérspektrum nagy részét létrehozó, a környező betonban lévő izotópok esetén jó közelítéssel teljesül. A levegőben található radon és leányelemeinek koncentrációja azonban nem feltétlenül egyezik meg a betonra vonatkozó egyensúlyi koncentrációval, mivel a reaktorépület bels® tere folyamatos szellőztetés alatt áll. Az 3.1 táblázatban összefoglaltam a [8] irodalmi forrásból származó fajlagos aktivitásokat a beton és a leveg® radioizotópjaira nézve, illetve az MC szimuláció bemen® modelljét alkotó anyagok becsült teljes aktivitását. A modell kb. 25 tonna betont, és kb. 26 m<sup>3</sup> normál állapotú leveg®t tartalmazott.

A fentiek szerint végzett becslés a teljes aktivitásra igen nagy bizonytalanságot tartalmaz, amely elérheti az akár 30-40%-ot is. Ez azzal magya-

| Izotóp                | Fajlagos aktivitás   | Becsült teljes aktivitás [Bq] |
|-----------------------|----------------------|-------------------------------|
| $^{226}$ Ra           | 40 Bq/kg             | 975 000                       |
| 40K                   | 40 Bq/kg             | 9 750 000                     |
| $232 \text{Th}$       | 30 Bq/kg             | 73 000                        |
| ${}^{222}\mathrm{Rn}$ | $100 \text{ Bq/m}^3$ | 2600                          |

3.1. táblázat. Az árnyékoló kamra környezetében található izotópok becsült teljes aktivitása.

rázható, hogy a különféle forrásokból származó építőanyagokban előforduló természetes radioizotópok fajlagos aktivitása jelentős eltéréseket mutat [8]. Az ebb®l fakadó bizonytalansághoz hozzájárul az is, hogy az árnyékoló kamra környezetének, azaz a reaktorépület bonyolult geometriai alakkal rendelkező falainak egy egyszerű beton kockával való helyettesítése szintén jelentős bizonytalanságot okozhat. Azonban a vizsgálat célja elsősorban nem az volt, hogy az árnyékoló kamra környezetének radioaktív izotóp-tartalmát nagy pontossággal meghatározzam, hanem annak vizsgálata, hogy az ilyen bonyolult geometriájú és izotóp-összetétel¶ minták esetén is lehetséges-e a méréssel meghatározott háttérspektrum szimulációval történő közelítése.

Az árnyékoló kamra háttérspektrumának számítását a 2. fejezetben említettek szerint egy kétlépeses eljárással végeztem. Az els® lépést további két külön MCNPX szimulációra bontottam, mivel így lehetőség nyílt a betonban és a leveg®ben lév® izotópok aktivitását opcionálisan változtatni. Ennek megfelelően, az első lépésben megkapott spektrumot úgy lehet előállítani, hogy az előzőek szerint számított 2 különböző spektrumot (a beton és a levegő radioizotópjai) a két külön térfogatban lévő aktivitásától függő súlyozással össze kell adni. Ez a kamra belső térfogatában lévő sugárzási tér spektrumát eredményezi, amelyet mint forrást lehet felhasználni a második lépésben. Ezzel a kétlépéses eljárással egy teljes szimulációs ciklus nagyjából 6 órát vett igénybe, amely jóval rövidebb id®nek bizonyult, mint az eredeti, direkt modellel végzett, több napos id®tartamot igénybe vev® futtatások.

A kezdeti izotóp-összetétel meghatározása után, az árnyékoló kamra háttérspektrumának minél pontosabb szimulációjához a szimulációk eredménye alapján módosítottam az izotóp-összetételt. A 3.2 táblázatban az utolsó néhány egymást követő szimuláció és a mért spektrumokban lévő csúcsok területeinek eltérései láthatóak, amelyből egyértelműen látható a közelítés fokozatos javulása. A 3.1 ábra a kísérletileg meghatározott spektrumot mutatja

| Izotóp              | Energia | A szimulált és mért csúcs-     |          |          |  |
|---------------------|---------|--------------------------------|----------|----------|--|
|                     |         | területek relatív eltérése [%] |          |          |  |
|                     | [ keV ] | 1.                             | 2.       | 3.       |  |
| $^{226}\mathrm{Ra}$ | 185,71  | 118,32                         | 83,01    | 4,66     |  |
| $^{214}Pb$          | 351,71  | 253,47<br>71,51                |          | 11,40    |  |
| $^{214}\mathrm{Bi}$ | 608,92  | 119,97                         | 78.40    | 22,25    |  |
| $^{137}\mathrm{Cs}$ | 661.25  | 36,04                          | 3,30     | 33,22    |  |
| $^{212}$ Bi         | 726,87  | 88,38                          | 33,18    | 11,30    |  |
| $228$ Ac            | 910,72  | 4,01                           | $-11,27$ | 18,27    |  |
| $\rm ^{60}Co$       | 1332,12 | 107,18                         | 4,29     | 2,76     |  |
| ${}^{40}\mathrm{K}$ | 1460,54 | 0.37                           | $-12,09$ | $-14,16$ |  |
| Átlagos relatív     |         | 90,97                          |          | 14,75    |  |
| eltérés $[\%]$      |         |                                | 37,13    |          |  |

3.2. táblázat. Az árnyékoló kamra mért és szimulált csúcsterületeinek összehasonlítása.

be, összehasonlítva az egyik szimulációval kapott spektrummal. A kisenergiájú tartományban szórt sugárzásban látható nagyobb eltérést nem számítva, a két spektrum egyezése igen jónak mondható, ami az alkalmazott modell helytálló voltát demonstrálja.

A mért és szimulált spektrumokat úgy hasonlítottam össze, hogy a legjelentősebb területű csúcsokkal rendelkező izotópok mért és szimulált csúcsterületeit vetettem össze, majd a kiválasztott csúcsokra meghatározott relatív eltéréseket átlagoltam. Az izotóp-összetétel változtatásával, az egymást követő szimulációk során a csúcsterületekre vonatkozó egyre jobb egyezést sikerült elérni. A mért spektrumot legjobban közelítő szimulált spektrum esetében az átlagos relatív eltérés kb. 15%-nak adódott. Ha gyelembe vesszük, a modell kezdeti izotóp-összetételének nagy bizonytalanságát, a kamrát körülvevő környezet nagy mértékű geometriai leegyszerűsítését, illetve a radon és leányelemei koncentrációjának bizonytalanságát, akkor ez az eredmény kielégítőnek tekinthető.

A 3.2 táblázatban látható radioizotópok mért és szimulált csúcsterületeinek relatív eltérése az izotópok többségénél csökken® tendenciát mutat az egymást követő szimulációs ciklusokban. Az előforduló növekvő eltérésnek az az oka, hogy a megalkotott MNCPX inputban az összes izotóp, összes gamma-vonala közül egyszerre sorsol a program, így az egyik izotóp aktivitásának változtatása a többi izotóp spektrumhoz való hozzájárulását is befolyásolja. Az ilyen bonyolult izotóp-összetételű mintáknál a különböző izotópok egymásra vonatkoztatott relatív aktivitásának változását csak számítógépes algoritmussal lehet nyomon követni.

A kapott eredmények alátámasztják azt a feltételezésünket, hogy kidolgozható olyan algoritmus, amely az MCNPX szimuláció rekurzív ismétlésével képes az izotóp-összetétel valósághű meghatározására.

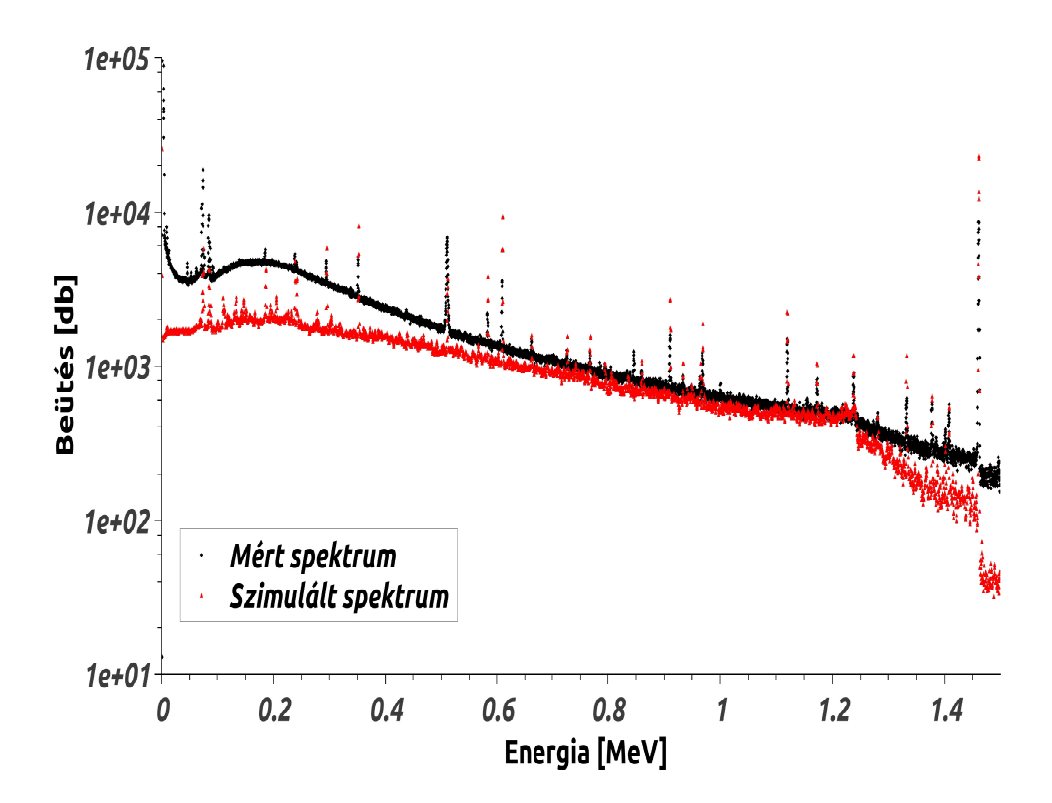

3.1. ábra. Az árnyékoló kamra mért és szimulált háttérspektruma.

# 3.2. Az etalon folyadékkal töltött tubusokból álló rendsze spektrumának szimulációja

Az MCNPX szimuláció valósághű gamma-spektrumok előállítására való alkalmazhatóságát, úgy lehet a legkönnyebben ellen®rizni, ha ismert aktivitású etalon forrásokat tartalmazó bonyolult geometriájú minták spektrumát szimuláljuk.

A választott modellben a geometriát azzal tettem "bonyolulttá", hogy 4 különböző méretű tubust töltöttem meg, különböző mennyiségű (5, 10, 15, és 40 ml) folyékony etalon oldattal. A rendszer számított teljes <sup>152</sup>Eu aktivitása 25,6 kBq, míg a teljes <sup>137</sup>Cs aktivitása 6,8 kBq volt 1,5%-os relatív hiba mellett. A választott geometria miatt, a forrás térbeli eloszlása is bonyolult, amelynek a mérhet® spektrum alakjára is hatással kell lenni. A szimulációs modellben a tubusokban lév® folyadék által kitöltött 4 különálló térfogatban helyeztem el a forrásokat, amelyeken belül a program egyenletes eloszlással sorsolta a forrásban lezajló eseményeket. A gamma-fotonok kiindulási helyének (melyik tubus) sorsolását a tubusokban lévő folyékony etalon oldatok aktivitásarányainak megfelelően állítottam be. Az etalon oldat  $^{152}$ Eu és  $^{137}$ Cs izotópjai által a detektorban létrehozott spektrumot izotóponként szimuláltam, majd a kapott spektrumokat a két izotóp teljes aktivitásával súlyozva összegeztem. Az izotóponkénti szeparáció azért előnyös, mert az MCNPXszel végzett szimuláció végeredménye egyetlen fotonra normált spektrum lesz. Ekkor a szimulált spektrumok amplitúdóját az aktivitással és a mérési idővel való szorzással kaphatjuk meg, amennyiben a szimulált spektrum jellege megegyezik a mért spektruméval. A szimulált és mért spektrumok alakja akkor lesz azonos, ha a geometriát valósághűen írtuk le, és a mintában megtalálható izotópok térbeli eloszlását is a valóságos mintában található eloszlásnak megfelelően definiáltuk.

A szimulációkat először az etalon oldathoz megadott fajlagos aktivitás értékekb®l számított aktivitásokkal futtattam le. A <sup>137</sup>Cs izotóp esetében a számított aktivitás (6800 Bq*±*1,5%) szimulációba való behelyezésével kb. 4% relatív hibával visszakaptam a várt csúcsterületet, azonban az <sup>152</sup>Eu izotóp esetében nem sikerült ugyanezt az eredményt elérni. A modellben lévő  $^{152}$ Eu izotóp mennyiségét változtatva a valódi és a számított aktivitás egyezését sikerült elérni. A mért és a szimulált spektrumok a 3.2 ábrán is láthatóan

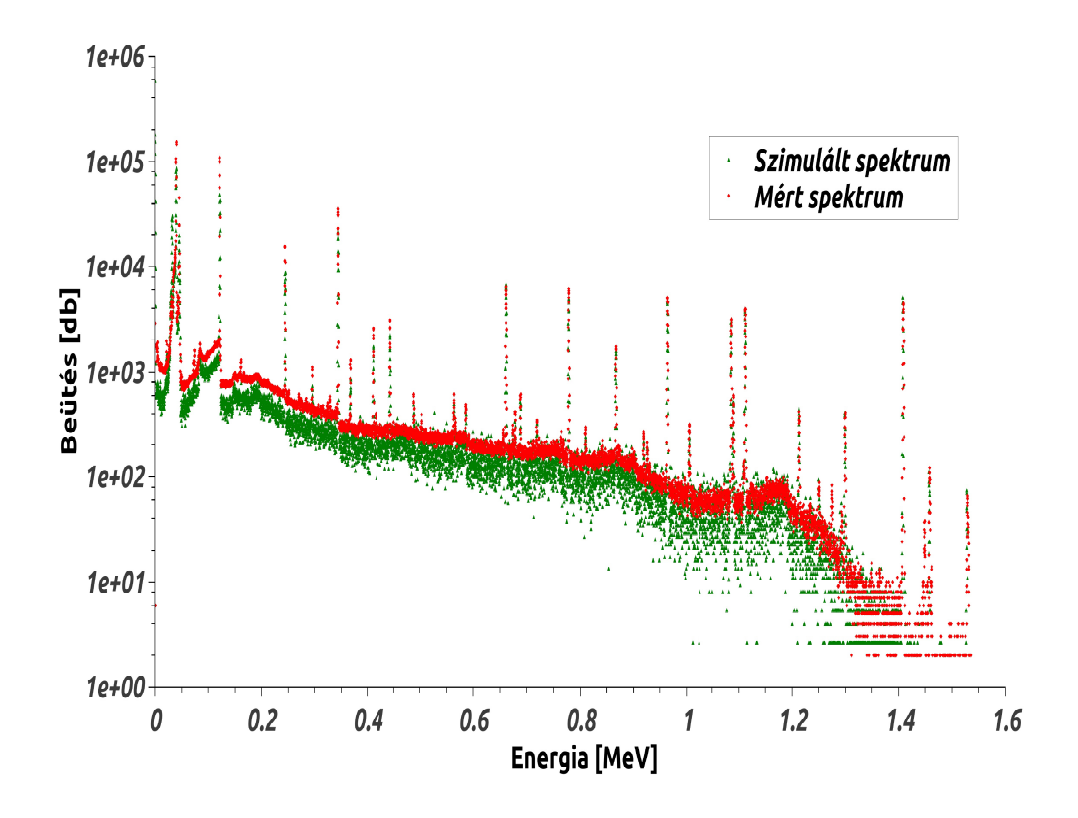

3.2. ábra. Az etalon forrást tartalmazó rendszer mért és szimulált spektruma.

a teljes energia tartományban jó egyezést mutatnak. A 3.3 táblázat bemutatja az utolsó szimuláció adatai alapján összefoglalva a mintában jelenlévő izotópok leggyakoribb vonalaira kapott csúcsterületeket, illetve a méréssel és szimulációval kapott értékek relatív eltérését is.

Az utolsónak kapott bemenő modellben szereplő <sup>152</sup>Eu aktivitásból visszaszámolva az etalon minta eredeti mennyiségének (400 ml) aktivitását 278 kBq adódott eredményül, az etalon megadott fajlagos aktivitásából számított 146 kBq helyett. A két érték közötti jelent®s különbség alapján arra következtetek, hogy a két izotóp összekeverése előtt az eredeti <sup>152</sup>Eu minta fajlagos aktivitása nem felelt meg a rendelkezésre álló, nem hiteles formában dokumentált adatnak.

Az MCNPX szimulációval sikerült előállítani az adott elrendezés szimulált spektrumát, amely a mért spektrummal kb. 3 - 4 %-os egyezést mutatott. Azonban az etalon oldat valós aktivitásának, az előzőekben felmerülő bizony-

| Izotóp              | Energia | Koincidencia<br>korrigált   | Szimulált | Relatív eltérés [%] |  |
|---------------------|---------|-----------------------------|-----------|---------------------|--|
|                     | [keV]   | Csúcsterületek              |           |                     |  |
| $^{152}\mathrm{Eu}$ | 121,78  | 404974                      | 402791    | $-0,54$             |  |
|                     | 244,69  | 70899                       | 68579     | $-3.38$             |  |
|                     | 344,27  | 178689                      | 177213    | $-0.83$             |  |
|                     | 778,89  | 42230                       | 40143     | $-5,20$             |  |
|                     | 1085,78 | 25708                       | 24466     | $-5.07$             |  |
|                     | 1112,02 | 33075                       | 32315     | $-2.35$             |  |
|                     | 1407.95 | 42289                       | 40962     | $-3,24$             |  |
|                     |         | Átlagos relatív eltérés [%] | 2,34      |                     |  |
| $^{137}\mathrm{Cs}$ | 661,65  | 41251                       | 42881     | 3,80                |  |

3.3. táblázat. A tubusokból álló rendszerben lév® izotópok legjelent®sebb vonalainak adatai.

talansága miatt, a fenti összeállítás ismételt vizsgálatát tartom szükségesnek új, hitelesített etalonok alkalmazásával.

### 3.3. A szimuláció id®szükségletének vizsgálata

Pontforrások alkalmazásával megvizsgáltam, hogy a szimulált és mért spektrum összehasonlításához milyen pontosságú (eseményszámú) szimulációs spektrum szükséges.

A szimulációkat 10000 és 1 milliárd forrás-fotonnal indítottam el. A szimulált spektrumokból kiszámítottam a szimulációval meghatározott csúcsterületek értékének bizonytalanságát, illetve a mért és szimulált csúcsterületek relatív eltérését is. Az <sup>152</sup>Eu forrás leggyakoribb gamma-vonalaira kapott eredmények a 3.4, és a 3.5 táblázatokban láthatóak, illetve a jobb áttekinthetőség érdekében a 3.3 és 3.4 ábrán grafikonon is ábrázoltam őket.

Az 3.4 táblázat és a 3.5 ábra alapján 1 milliárd fotonra a szimuláció bizonytalansága már 1% alá szorul, miközben a növekvő fotonszám ellenére sem változik érdemlegesen az adott gamma-vonalak szimulált csúcsterülete (súlyozott átlagos szórása 1,41%). A mért és szimulált csúcsterületek relatív eltérése ennél jóval nagyobb a legtöbb esetben (3.4 táblázat, 3.3 ábra), és a forrásfotonok számának növelése csak kismértékben csökkenti azt.

| Energia          | Gamma      | Mért         | Szimulált<br>csúcsterületek | Szimulált<br>csúcsterületek |  |
|------------------|------------|--------------|-----------------------------|-----------------------------|--|
|                  | gyakoriság | csúcsterület | átlaga                      | tapasztalati                |  |
| $[\mathrm{keV}]$ |            |              |                             | szórása $[\%]$              |  |
| 121,78           | 0.29       | 188172       | 195523                      | 1,44                        |  |
| 344,27           | 0.27       | 70102        | 72279                       | 0,36                        |  |
| 778,89           | 0.13       | 15052        | 15398                       | 4.08                        |  |
| 1407,95          | 0.21       | 13855        | 14369                       | 1.05                        |  |
|                  | 1,41       |              |                             |                             |  |

3.4. táblázat. Az $^{152}{\rm Eu}$ pontforrás mért és szimulált csúcsterületei.

Ez azért nem jelent problémát, mivel a tervezett iterációs aktivitás-számítási eljárást, a későbbi alkalmazás során a nem túl nagy pontosságot igénylő

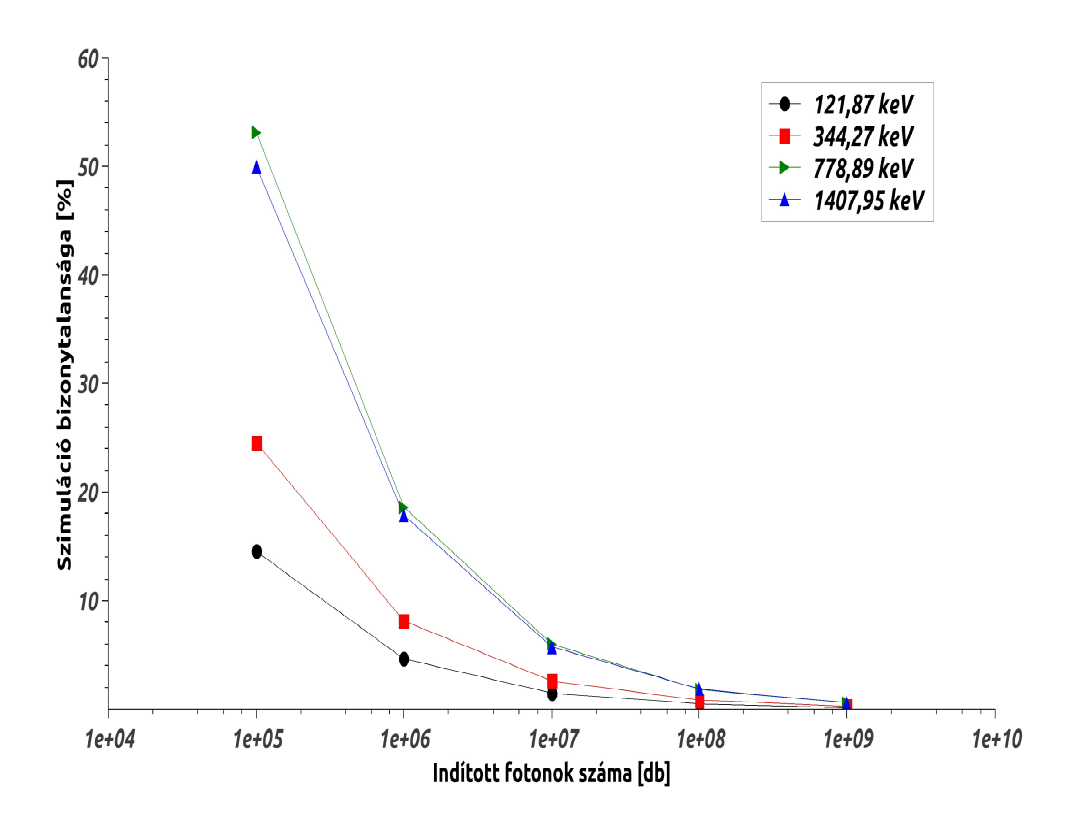

3.3. ábra. A szimulált csúcsok számított bizonytalanságának az indított fotonok számától való függése.

| Energia | Foton szám                     | $1,0E+5$ | $1,0E+6$ | $1,0E+7$ | $1,0E+8$ | $1,0E+9$ |
|---------|--------------------------------|----------|----------|----------|----------|----------|
| [keV]   | Idő [perc]                     | 0,08     | 0,63     | 6,13     | 61       | 633      |
| 121,78  | Szimuláció<br>hibája<br>$[\%]$ | 14,52    | 4,63     | 1,47     | 0,47     | 0, 15    |
|         | Relatív<br>eltérés<br>$[\%]$   | $-6,19$  | $-4,64$  | $-3,24$  | $-2,78$  | $-2,69$  |
| 344,27  | Szimuláció<br>hibája<br>$[\%]$ | 24,55    | 8.13     | 2,58     | 0.82     | 0,26     |
|         | Relatív<br>eltérés<br>$[\%]$   | $-3,36$  | $-3,20$  | $-2,45$  | $-3,22$  | $-3,30$  |
| 778,89  | Szimuláció<br>hibája<br>$[\%]$ | 53,14    | 18,61    | 5.99     | 1,80     | 0,57     |
|         | Relatív<br>eltérés<br>$[\%]$   | 10,67    | 2.23     | 0,25     | $-5,79$  | $-5,90$  |
| 1407,95 | Szimuláció<br>hibája<br>$[\%]$ | 49,98    | 17,85    | 5,74     | 1,84     | 0,58     |
|         | Relatív<br>eltérés<br>$[\%]$   | 2,95     | $-2,71$  | $-5,22$  | $-3,72$  | $-3.19$  |

3.5. táblázat. Az <sup>152</sup>Eu pontforrás mért és szimulált csúcsterületeinek vizsgálata a forrásesemények számának függvényében.

feladatoknál lehet majd a tervek szerint alkalmazni. Ebben az esetben viszont a szimuláció bizonytalanságát sem kell 1% alá csökkenteni a mért csúcsterületek és a szimulált csúcsterületek összehasonlíthatóságához, ahhoz elegendő a 3-5 %-os bizonytalanságot eredményező forrásszámú szimulációt választani, amely jellemzően  $10^7,\ 10^8$  indított fotont jelent. Azt is figyelembe kell venni, hogy az <sup>152</sup>Eu izotóp nagyon sok gamma-vonallal rendelkezik, amely jelentősen megnöveli a szükséges futási időt. Egyszerűbb bomlássémájú izotópoknál 1 nagyságrenddel is csökkenhet a szükséges forrásesemények száma, bonyolult izotóp-összetétel esetén pedig növekedhet is.

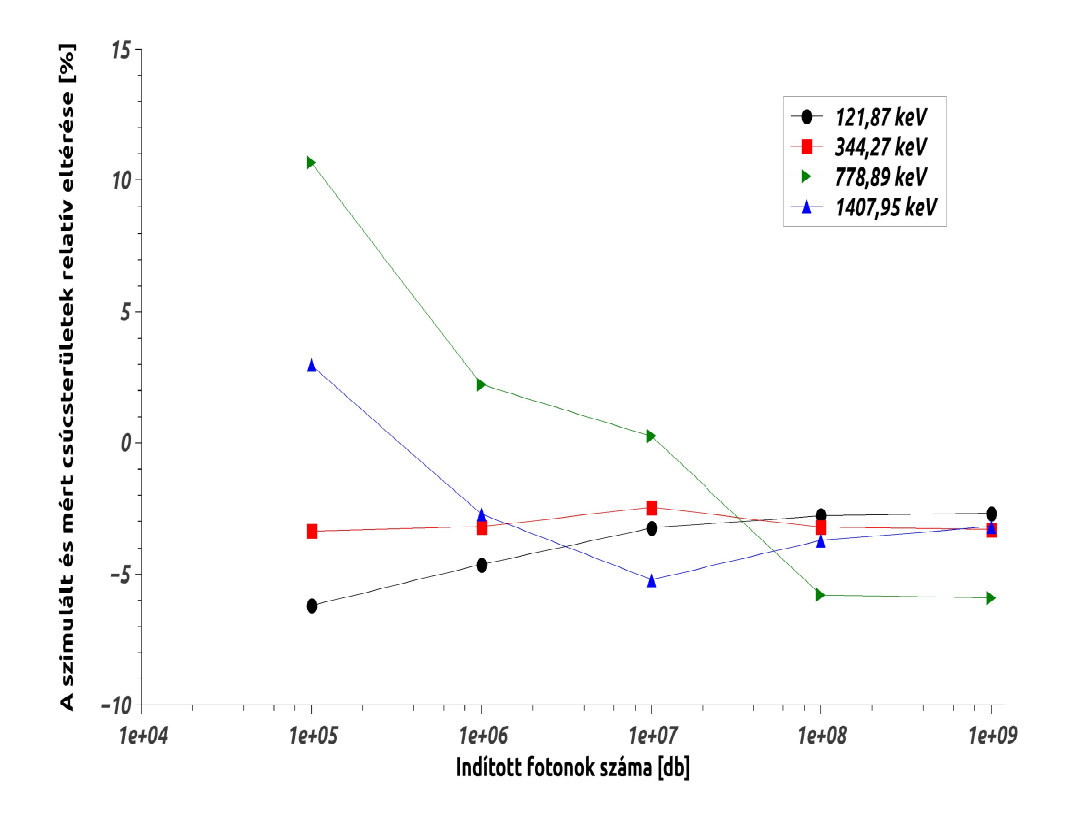

3.4. ábra. A szimulált és mért csúcsterületek relatív eltérésének az indított fotonok számától való függése.

Az eddigiek alapján feltételezhető, hogy a legtöbb esetben egyetlen szimulációs lépés időszükséglete 1 perc – 1 óra intervallumba esik. A szimulációk futási ideje a manapság használatos több magos processzorok alkalmazásával tovább csökkenthető. A teljes iteráció időszükséglete így már kezelhető tartományba esik, azaz a szimulációkhoz szükséges id® mértéke nem akadályozza meg az iterációs algoritmus alkalmazását.

# Összefoglalás

A TDK munkám során a tervezett kvantitatív gamma-spektrometriai eljárás alapját képez® Monte Carlo szimulációra épített modell vizsgálatával foglalkoztam. Az MC szimulációs modell működőképességének bizonyításához egy HPGe detektort tartalmazó árnyékoló kamra háttérspektrumának meghatározására szolgáló szimulációs modellt, illetve etalon folyadékkal töltött tubusokból álló rendszer szimulációs modelljét alkottam meg. A létrehozott modellek segítségével szimulált spektrumok, a kísérletileg megmért gammaspektrumokkal a várakozásnak megfelelő hibahatáron belül egyeztek meg. Az elért eredmények alapján arra következtetek, hogy az inverz Monte Carlo szimulációra épített modell alkalmas lehet arra, hogy tetszőleges összetételű és geometriai alakkal rendelkez® objektum radioaktív komponenseinek kvantitatív meghatározására tervezett algoritmus és szoftver alapjául szolgáljon.

A bonyolult geometriájú és izotóp-összetételű modellek mellett a későbbi algoritmus szimulációinak várható id®szükségletét is vizsgáltam. A kutatás során arra jutottam, hogy az <sup>152</sup>Eu pontforrás mért és szimulált spektrumának érdemben történő összevetéséhez elegendő pontosságú szimuláció időigénye perces nagyságrendű, amely lehetővé teszi, hogy a tervezett iterációs algoritmus a gyakorlatban is alkalmazható legyen.

Az eddig elvégzett vizsgálatok alapján úgy gondolom, hogy a tervezett eljárás általános felépítésű algoritmusának kidolgozása és a szoftveres megvalósítása érdekében mindenképpen érdemes további kutatásokat folytatni. Az elvégzendő feladatok között említendő meg az iterációt végző algoritmus kidolgozása, és annak felderítése, hogy az algoritmus milyen matematikai zikai körülmények között konvergál minden esetben a valóságos izotópösszetételhez, a megadott hibahatáron belül.

A távlati célként felvázolt módszer és szoftver működőképessége esetén, a minta spektrumának felvételén kívül, csak a geometria MCNPX modelljének megalkotása, és a tervezett szoftver lefuttatása volna szükséges, amely eljárás nagymértékben megkönnyítené, felgyorsítaná az izotóp-összetétel meghatározását.

# Köszönetnyílvánítás

Ezúton szeretném megköszönni konzulenseimnek Dr. Szalóki Imrének és Dr. Czifrus Szabolcsnak a kutatásaimban való közreműködésüket, hasznos tanácsaikat és odaadó támogatásukat, valamint Oláh Zitának, a folyadék etalon minták elkészítésében nyújtott segítségét.

## Irodalomjegyzék

- [1] Radócz Gábor, HPGe félvezet® detektor energia- és helyfügg® detektálási hatásfokának meghatározása, BSc szakdolgozat, 2011.
- [2] Gordon Gilmore, Practical Gamma-ray Spectrometry, Ed. John Wiley & Sons Ltd., 2008.
- [3] Bódizs Dénes, Atommagsugárzások méréstechnikái, Budapest, 2006., ISBN-10: 963 9664 31 6
- [4] I. Szalóki, J. Osán, Chul-Un Ro, R. Van Grieken, hQuantitative characterization of individual aerosol particles by thin-window electron probe microanalysis combined with iterative simulation, Spectrochimica Acta Part B, 55, 1017-1030, 2000.
- [5] Denis B. Pelowitz: *MCNP XTM* user's manual, version: 2.5.0; Los Alamos National Laboratory, series: LA-CP-05-0369; April 2005.
- [6] Stoyan Gisbert: MATLAB, Numerikus módszerek, grafika, statisztika, eszköztárak, Typotex, 2005., ISBN 963 9548 499
- [7] Canberra Industries. Genie 2000: Geometry Composer Manual, 2009.
- [8] Radiological Protection Principles concerning the Natural Radioactivity of Building Materials, 112.pdf, http://ec.europa.eu/energy/nuclear/ radiation protection/publications en.htm, Utolsó megtekintés: 2012.10.29.
- [9] Canberra Industries. Genie 2000: Interactive Peak Fit User's Manual, 2009.
- [10] K. Agrafiotis, K.L. Karfopoulos, M.J. Anagnostakis: *Calibration of an* in-situ BEGe detector using semi-empirical and Monte Carlo techniques, Applied Radiation and Isotopes 69 (2011) 1151-1155

[11] S. Hurtado, M. Villa: An intercomparison of Monte Carlo codes used for in situ gamma-ray spectrometry, Radiation Measurements 45 (2010) 923-927

# Táblázatok jegyzéke

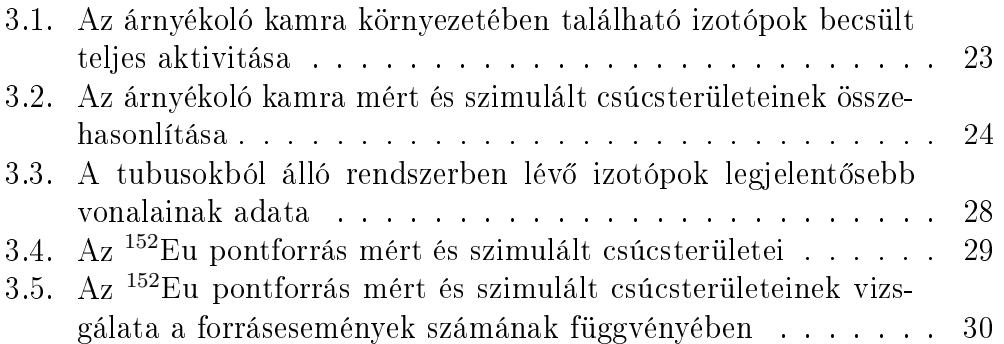

# Ábrák jegyzéke

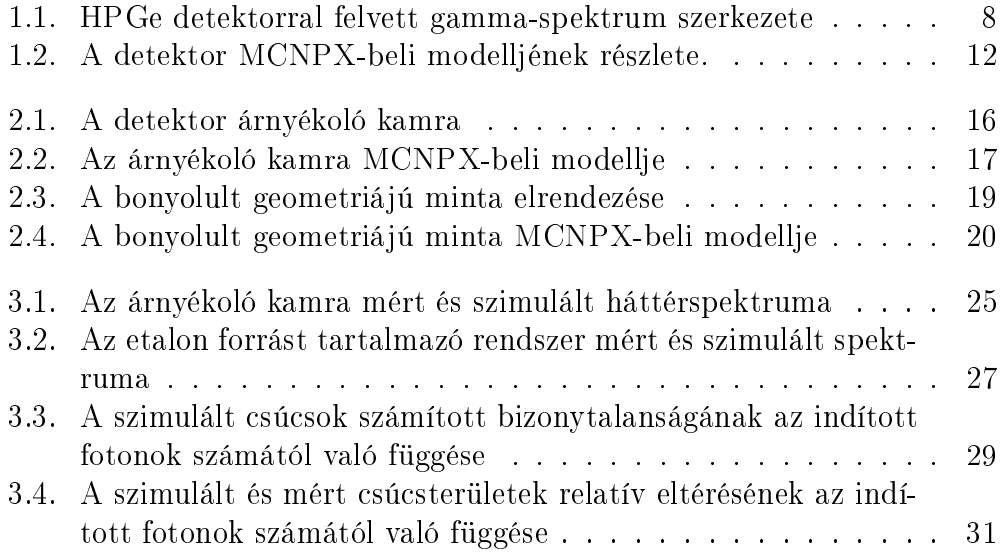